## Carte de Pâques à motif de lapin estampé

**fiche créative n° 2989** Degré de difficulté: Débutants Durée de réalisation: 45 minutes

Envoyez cette année une carte de Pâques au motif de lapin tout doux… et pour cause, il est en papier velours ! Découvrez vite comment confectionner cette carte originale à l'effet 3D dont la star est Mr. Rabbit, un motif obtenu avec un gabarit de découpe.

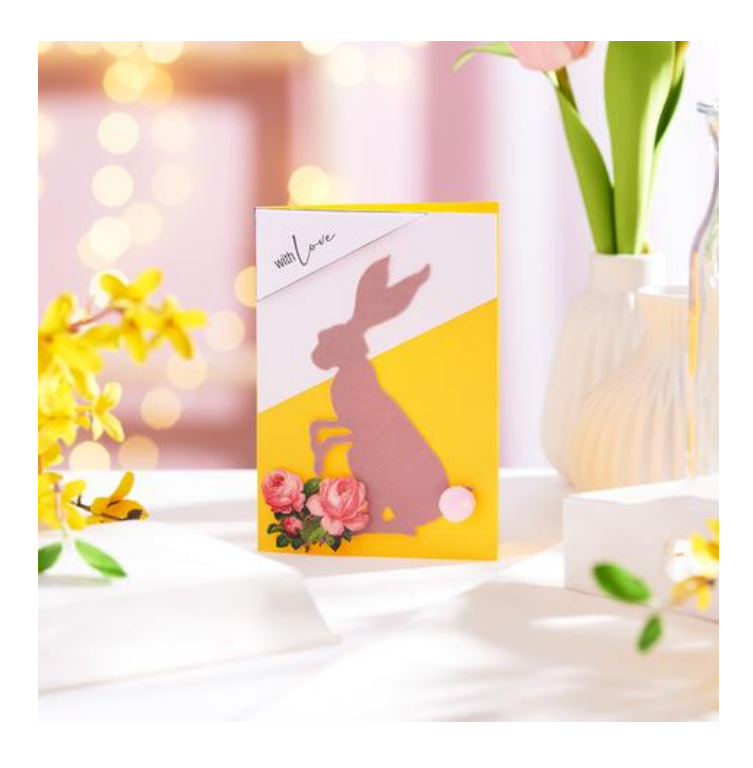

## So funktioniert es:

Tout d'abord, personnalisez la **carte double de couleur** de votre choix avec des bandeaux de carton **photo blanc** tamponnés avec les **tampons en silicone VBS.**

Ensuite, estampez le motif Mr. Rabbit dans le papier velours. Pour ce faire, placez le papier velours et le **gabarit de découpe Sizzix Bigz** entre les plaques de découpe transparentes et ces dernières dans la **machine Sizzix Big Shot Plus**. Tournez la manivelle de la machine jusqu'à ce que les plaques ressortent et que le motif soit donc entièrement découpé. Le papier velours étant autocollant, retirez le film de protection au dos du motif estampé et collez-le directement au centre de la carte.

Collez un **pompon blanc** sur la carte pour parfaire le motif de lapin puis les **motifs estampés vintage**. Utilisez pour cela des **pastilles adhésives 3D**.

## Liste d'articles :

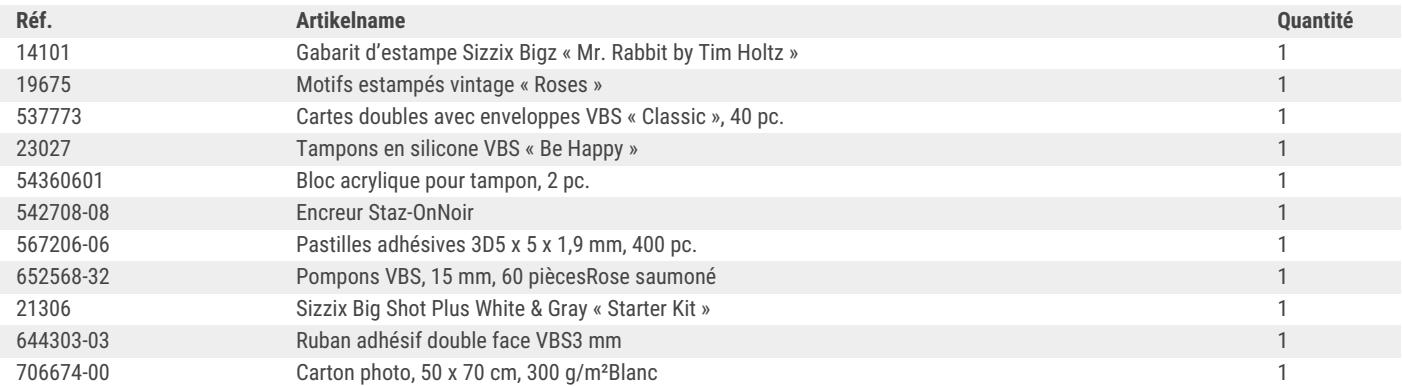

Recevez chaque semaine de nouvelles fiches créatives

**VBS Vis** ASSIONNE"

s'abonner à la newsletter >